# 13 Reunião 13: 13/OUT/2020

# 13.1 Reunião passada

- funções
- protótipos de funções
- estruturas de funções
- chamada de funções
- passagem de parâmetros
- esqueleto de um programa com funções

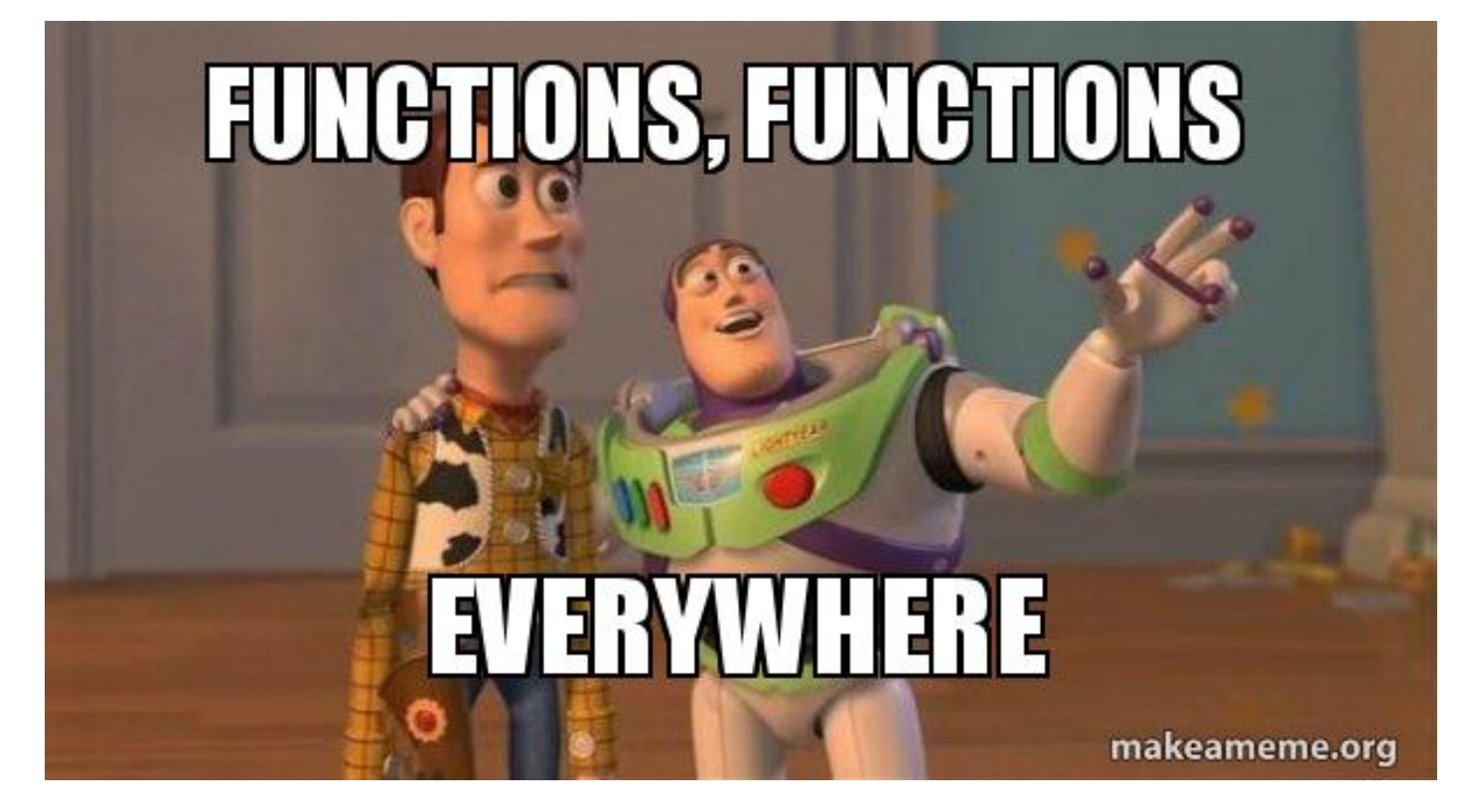

Figure 1: Fonte: https://makeameme.org/

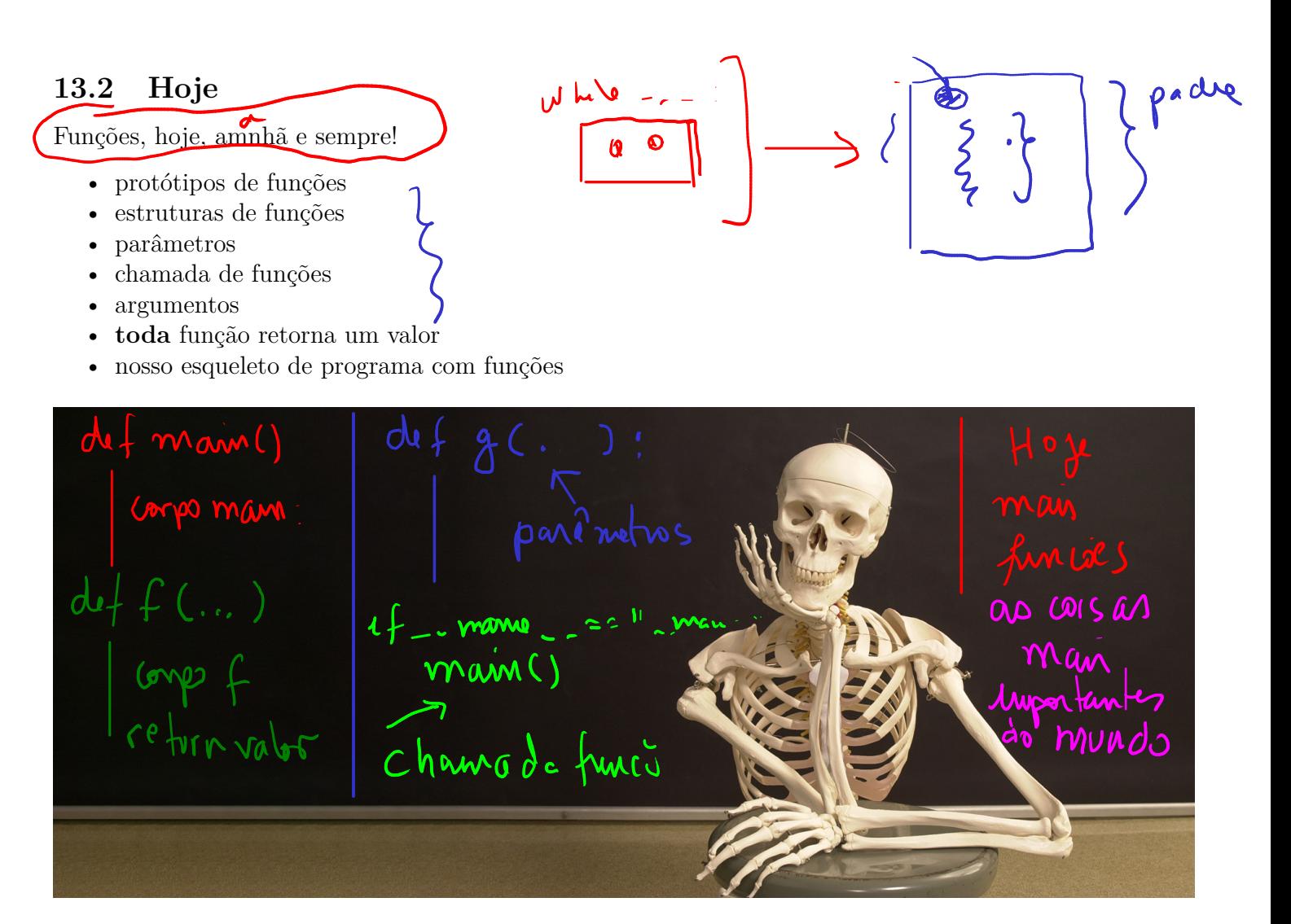

Figure 2: Fonte: https://www.institutoclaro.org.br/

13.3 Exercício: Pascal Dado um número inteiro positivo m, determine os inteiros na linha m do triângulo de pascal � � � � � � , . . . , � � m m m m , , . 0 1 2 m 13.3.1 Exemplos Digite m: 1 binomial(1, 0) = 1 binomial(1, 1) = 1 Digite m: 3 binomial(3, 0) = 1 binomial(3, 1) = 3 binomial(3, 2) = 3 binomial(3, 3) = 1 

#### 13.3.3 Solução

```
def main():
     \bar{I} , \bar{I} , \bar{I}Programa que lê um número inteiro m e imprime
      binomial(m, 0), binomial(m, 1), ..., binomial(m, m)\mathbf{r}print("Elementos em uma linha do triângulo de Pascal")
    m = int(input("Digite m: "))i = 0while i \leq m:
         print(f"binomial({m}, {i}) = {binomial(m, i)}"i = i + 1#------------------------------------------------
def binomial(m, n):
     '''(int, int) \rightarrow int
    Recebe inteiros não negativos m e n e imprime o
    número de combinações de m, n-a-n.
     \bar{t} , \bar{t} , \bar{t}# calcule m!
    m fat = fatorial(m)
    # calcule n!
    n fat = fatorial(n)
    # calcule m-n!
    mn\_fat = fatorial(m-n)return m_fat // (n_fat * mn_fat)
#------------------------------------------------
def fatorial(k):
    \left('''(int) -> int
    Recebe um inteiro k e retorna k!
    \mathcal{F}(\mathcal{F},\mathcal{F})k fat = 1i = 2while i \leq k:
        k fat *= ii \neq 1return k_fat
# chamada da função main
if __name__ == "__main__":
    main()
```
### 13.4 Declaração de funções

```
def "nome da função"("parâmetros"):
     '''Comentários (opcional, recomendado)
     \bar{t}'i' i
    # corpo da função
    |
    | bloco de comandos
    |
```
Variáveis criadas dentro de uma função são locais, isto é, só existem dentro da função. Parâmetros são variáveis locais criadas na chamada da função.

### 13.5 Término da execução

Após a execução do comando return a execução da função é abandonada.

return "expressão"

Uma função também pode ser void e nesse caso a função não precisa de return.

### 13.6 Chamada da função

 $n$  fat = fatorial(n) mn  $fat = fatorial(m-n)$ 

## 13.7 Anatomia de um programa em Python

```
# --------------------------------
def main():
    ''' Programa principal
    \sqrt{1}# corpo da função
    |
    | bloco de comandos
    |
# Declaração das funções
def f(\ldots):
    # corpo da função f
    |
    | bloco de comandos
    |
def g(...):
    # corpo da função g
    |
    | bloco de comandos
    \blacksquare# início do programa
if __name__ == "__main__":
    main() # chamada da função
```
#### 13.8 Exercício: frações irredutíveis

Dados dois inteiros  $m$ e $(n)$  n > 0, determinar a fração irredutível m/n

#### 13.8.1 Exemplos

Digite o num: 8 Digite o den: 12 Fracao irredutivel: 2/3

Digite o num: 21 Digite o den: 7 Fracao irredutivel: 3/1

Digite o num: 2 Digite o den: 9 Fracao irredutivel: $(2/9)$ 

Digite o num: 3 Digite o den: 3 Fracao irredutivel: 1/1

 $\frac{8}{12}$  $\frac{8}{12} = \frac{2}{3}$  $\frac{21}{7} = \frac{3x}{4} = 3$ 

 $f$ lunça)

#### 13.8.3 Solução

```
def main():
    ''' Recebe dois inteiros m e n e retorna a fração
    irredutível coorespondente a m/n.
    Pré-condição: supõe m \ge 0 e n > 0.
    \bar{t} \bar{t} \bar{t}m = int(input("Digite o num:"))n = int(input("Digite o den: "))
    d = mdc(m, n)print(f"Fracao irredutivel: {m//d}/{n//d}")
#-------------------------------------------
def mdc(m, n):
    \left('''(int, int) -> int
    Recebe dois numeros inteiros n e n e retorna o
    máximo divisor comum de m e n.
    Pré-condição: supõe n > 0. (ou n := 0)
    \langle T, T, T \rangled = nwhile m\%d != 0 or n\%d != 0:
        d = d - 1;return d
#-------------------------------------
if __name__ == "__main__":
    main()
```